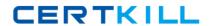

# **Microsoft**

Exam 74-676

FAST Enterprise Search Platform, Developing

Version: 6.0

[ Total Questions: 75 ]

## **Question No: 1**

You are using a default installation of FAST Enterprise Search Platform (ESP). Your content includes specific terms that users will use in searches. You need to minimize the index space that is used by FAST ESP, and you need to ensure that searches return results for all forms of the query terms. What should you do?

- A. Specify lemmaweight=100 and qtf lemmatize=1 in the HTTP GET request string.
- **B.** Specify lemmaweight=1000 and qtf\_lemmatize=0 in the HTTP GET request string.
- **C.** Include the Lemmatizer pipeline stage, and specify qtf\_lemmatize=1 in the HTTP GET request string.
- **D.** Include the Lemmatizer pipeline stage, and specify qtf\_lemmatize=0 in the HTTP GET request string.

**Answer: A** 

## **Question No: 2**

You are indexing documents from various content sources into FAST Enterprise Search Platform (ESP). Some of the documents are from a source that is more credible than other sources. Documents that have values for certain metadata fields are considered more important than other documents. You have a custom document-processing stage that assigns a value to a field named reliability based on the documents source and metadata. You need to ensure that the value of each documents reliability field contributes to the static rank of the document. What should you do?

- **A.** Assign boost values to documents based on the value of the reliability document field.
- **B.** In the <rank-profile> element of the Index Profile, add an <authority> element that refers to the reliability document field, and assign an appropriate weight.
- **C.** In the <rank-profile> element of the Index Profile, add a <quality> element that refers to the reliability document field, and assign an appropriate weight.
- **D.** In the <composite-rank> element of the Index Profile, add a field reference to the reliability document field, and assign an appropriate weight.

**Answer: C** 

#### **Question No: 3**

Your company uses FAST Enterprise Search Platform (ESP). You are developing an external Web site that lists the companys locations and executives. You need to modify a

dictionary to provide entity extraction in the matcher stage. What should you do?

- **A.** Use the dictman tool to create and compile the dictionary.
- **B.** Use the dictcompile tool to create and compile the dictionary.
- C. In the Search Business Center (SBC), create, import, and publish the dictionary.
- **D.** Use a text editor to create a text file that contains the dictionary terms. Save the text file in the FAST ESP dictionaries folder as an .aut file.

**Answer: A** 

## Question No: 4

You use FAST Enterprise Search Platform (ESP) to index Internet content. You are writing a custom search application that is not based on the FAST Search Front End (SFE). You need to ensure that searches performed from your application include any boosts configured in the FAST ESP Search Business Center (SBC). What should you do?

- A. In the SBC, select the WebSearch layout and publish the settings.
- **B.** Pass annotation\_class=user to FAST ESP with the user query.
- **C.** Build the collection based on the SiteSearch pipeline stage.
- **D.** Configure the \$FASTHOME/etc/qrserver/qrserverrc.init file to always enable boosts.

**Answer: B** 

#### **Question No: 5**

Your company uses FAST Enterprise Search Platform (ESP). You need to configure FAST ESP so that it can recognize and match different grammatical forms of a word. You need to accomplish this goal without reprocessing the content. What should you do?

- **A.** Configure document-side synonym expansion.
- **B.** Configure query-side synonym expansion.
- **C.** Configure lemmatization by reduction.
- **D.** Configure lemmatization by query expansion.

**Answer: D** 

#### **Question No: 6**

Your company uses FAST Enterprise Search Platform (ESP). You develop a custom Search Front End (SFE) that uses the following query: content:searchterm Document metadata includes a field named language that contains one of the following values: es, de, or en. You need to modify the query to ensure that search results include only documents with a language value of en. You also need to ensure that linguistic processing and ranking do not apply to the language field. Which query should you use?

- **A.** and(content:searchterm,filter(language:en))
- **B.** or(content:searchterm,filter(language:en))
- **C.** and(content:searchterm,language:string(en,linguistics="off"))
- **D.** or(content:string(searchterm),language:string("en",linguistics="off"))

**Answer: A** 

## **Question No:7**

You have a default installation of a single-node FAST Enterprise Search Platform (ESP) system. You are implementing a Rank Profile in the Index Profile. The Web pages that the system will search are heavily cross-linked. The hyperlink text is very descriptive. You need to configure the Rank Profile so that it automatically assigns a higher rank to documents that have anchor text that matches the users query. What should you do?

- **A.** Increase the Rank Profiles authority relevancy.
- **B.** Increase the Rank Profiles context relevancy.
- **C.** Increase the Rank Profiles proximity relevancy.
- **D.** Increase the Rank Profiles quality relevancy.

**Answer: A** 

## **Question No:8**

Your company uses FAST Enterprise Search Platform (ESP). You develop a custom search application that uses the following query template: content:searchterm The searchterm placeholder is dynamically replaced by your custom search application. The search results are sorted based on their rank. You need to ensure that search results display documents that include the name Microsoft before other documents. Which query should you use?

**A.** and(content:searchterm,filter(content:Microsoft))

- **B.** and(content:searchterm,"Microsoft")
- **C.** and(content:searchterm,rank("Microsoft",boost=100,boostall=yes))
- **D.** and(content:searchterm,xrank("Microsoft",boost=100,boostall=yes))

Answer: D

# **Question No:9**

Your company uses FAST Enterprise Search Platform (ESP). A customer wants to use synonyms for company-specific search terms. You receive a text file that contains the properly formatted synonyms. You need to configure the synonyms list for a specific Search Profile. You need to accomplish this goal without reprocessing the content. What should you do?

- **A.** Create a synonyms dictionary text file in the SDD format. Use the dictman tool to compile and deploy the dictionary.
- **B.** Create a synonyms dictionary text file in the SDD format. Use the dictompile tool to compile and deploy the dictionary.
- C. In the Search Business Center (SBC), import and publish the synonyms text file.
- **D.** In the Search Business Center (SBC), set the Expansion Options for query handling to Auto.

**Answer: C** 

## **Question No: 10**

You index documents, including documents named document A and document B, into FAST Enterprise Search Platform (ESP). When you search for a given keyword, document A always appears at the top of the search results list, and document B directly follows document A. You need to ensure that document B always appears at the top of the search results list for the given search term. On the Boosts & Blocks tab of the FAST ESP Search Business Center, what should you do?

- **A.** Set the Boosts value for document B to #1.
- **B.** Set the Boosts value for document B to 500.
- C. Set the Boosts value for document A to -500.
- **D.** Set the Boosts value for document A to #2.

**Answer: A** 

## **Question No: 11**

You have a default installation of a single-node FAST Enterprise Search Platform (ESP) system. You are implementing a Rank Profile in the Index Profile. Some documents and Web pages are known to be from data sources that are more credible than others. You need to configure the Rank Profile so that it automatically assigns higher ranks to documents and Web pages from sources that are more credible. What should you do?

- **A.** Increase the Rank Profiles authority relevancy.
- **B.** Increase the Rank Profiles context relevancy.
- **C.** Increase the Rank Profiles proximity relevancy.
- **D.** Increase the Rank Profiles quality relevancy.

**Answer: D** 

## **Question No: 12**

You use FAST Enterprise Search Platform (ESP) for your corporate Web site. You need to ensure that any search for company annual report displays the annual report document as the first result. In the FAST ESP Search Business Center (SBC), what should you do?

- **A.** Select the scopedefault rank profile.
- **B.** Add the URL of the document to the Synonyms list by using the One-way expansion option.
- **C.** Define a boost for the document by using the Top 10 by position option. Then save and publish the boosts.
- **D.** Define a boost for the document by using the Any number, by rank points option. Then save and publish the boosts.

**Answer: C** 

#### Question No: 13

You have a default installation of FAST Enterprise Search Platform (ESP). You have a collection that contains millions of documents. The active Index Profile of the collection contains a field named abstract. You need to ensure that search results for the search term finance first display all documents that contain finance in the abstract field, followed by all other documents that contain finance anywhere in the document. You need to achieve this goal without re-indexing the documents. What should you do?

- A. In the Index Profile, decrease the abstract weight to 50.
- B. In the Index Profile, increase the abstract weight to 150.
- **C.** Create a FAST Query Language (FQL) query that includes (abstract:string("finance", weight=50)).
- **D.** Create a FAST Query Language (FQL) query that includes (abstract:string("finance", weight=150)).

**Answer: D** 

## **Question No: 14**

You manage a FAST Enterprise Search Platform (ESP) server cluster that was installed with a standard FAST ESP Index Profile. FAST ESP is installed on corp1.contoso.com. You create a Web page that has hyperlinks defined so that clicking on a hyperlink displays the results of a specific search. You need to configure a hyperlink to execute a search that returns all documents that contain the name Marc in the Author field. What HREF value should you use in the hyperlink?

- **A.** http://corp1.contoso.com:15100/search?query=or(marc,"author:marc")
- **B.** http://corp1.contoso.com:15100/search?query="author:marc"
- **C.** http://corp1.contoso.com:15100/cgi-bin/xsearch?query="author:marc"
- **D.** http://corp1.contoso.com:15100/cgi-bin/xsearch?query=and(marc,"author:marc")

**Answer: C** 

## Question No: 15

Your company uses FAST Enterprise Search Platform (ESP). You use an e-commerce application that is based on the FAST ESP Search Front End (SFE). In the Index Profile, you define a field named region. You need to define the region field so that it is searched by default and does not require a fielded search. In the Index Profile, what should you do?

- **A.** Define the region field by setting index="yes" only.
- **B.** Add the region field-ref to the <composite-field> element only.
- **C.** Add the region field-ref to the <rank-profile> element only.
- **D.** Add the region field-ref to the <result-view> element only.

**Answer: B**